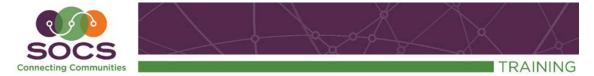

## **CK Editor Quick Reference Guide**

| Source                        | View and edit the HTML Select Source again to return to Editor View                                                                                                    |
|-------------------------------|----------------------------------------------------------------------------------------------------|
|                               | <b>Paste from Word</b> option will paste copied content<br>into the editor style information such as text<br>color will be removed, while standard HTML<br>formatting such as bold or italic will be preserved.                                     |
| 3 6                           | Undo and Redo nothing new or different                                                                                                    |
|                               | Find and Replace nothing new or different                                                                                                    |
|                               | Select All to choose all content in your article to copy or delete                                                                                                    |
| ABC -                         | Spell Check as You Type                                                                                                    |
| B I U                         | Bold, Italic, Underline nothing new or different                                                                                                    |
| 8                             | Strike-through can be applied to entire document, paragraph or text fragment                                                                                                    |
| X <sub>2</sub> X <sup>2</sup> | Subscript and Superscript Smaller than<br>surrounding text. Handy for mathematical<br>expressions or footnote references.                                                                                                    |
|                               | <b>Remove Formatting</b> hold the mouse down and highlight a word, sentence or paragraph. The style information will be removed from the specified text.                                                                                            |
|                               | Bulleted lists are useful when you want to group<br>a number of items that do not need to appear in<br>any particular order.<br>Numbered lists are useful when you want to<br>group a number of items that need to appear in a<br>particular order. |
|                               | Increasing and Decreasing Indentation<br>Increases and decreases by one tab length.                                                                                                    |
| >>                            | Blockquote aligns text within an<br>article. Highlight text and select Blockquote.<br>Recommended when quoted text is several lines<br>or at least 100 words.                                                                                       |

| UN CONTRACTOR OF CONTRACTOR OF | Create Div Container lets you set configuration<br>options for stylesheet ID and classes. Refer to CK<br>Editor Guide for detail.<br>For the more advanced user        |
|----------------------------------------------------------------------------------------------------|----------------------------------------------------------------------------------------------------|
| 111                                                                                                    | Align Left, Center, Right and Justify nothing new or different                                                                                                    |
| <b>~</b>                                                                                                    | Insert/edit link (Hyperlink), Unlink (unlink<br>Hyperlink Type the hyperlink text and then<br>select the Link icon                                                     |
|                                                                                                    | Anchor link two sections of text in the same article (similar to a Bookmark)                                                                                           |
|                                                                                                    | Image Info image URL, width, hetigh, etc                                                                                                    |
|                                                                                                    | Table insert a table within the article. SeeEditor Guide for full details. You can now inserta background image!                                                       |
|                                                                                                    | Insert Horizontal Line nothing new or different                                                                                                    |
| Ω                                                                                                    | Insert Special Character nothing new or different                                                                                                    |
|                                                                                                    | IFrame allows you to insert a frame containing<br>another document in the middle of your<br>document. See Editor Guide for full details.<br>For the more advanced user |
| Styles - Normal - Font - Size -                                                                                                    | Styles nothing new or different                                                                                                    |
|                                                                                                    | Text Color highlight the text and choose a color                                                                                                    |
|                                                                                                    | Highlight Color highlihght text and choose from a list of default colors                                                                                               |
| 15.47<br>12 <sup>°</sup> 20                                                                                                    | <b>Maximize (full screen mode)</b> more room to view and edit your article. Select icon again to minimize.                                                             |
|                                                                                                    | Show Blocks displays dotted frames around<br>block-level-elements. Also displays html tags.<br>See Editor Guide formore details.<br>For the more advanced user         |
|                                                                                                    | Forms all Form elements are shown on this bar                                                                                                    |